#### **Programação para Internet I**

C. T. Inf. para Internet Prof. Vinícius Alves Hax

#### **Nas aulas anteriores**

#### ● **CSS**

# **Na aula de hoje**

- **Sistemas de numeração**
- **Comentários em CSS**
- **CSS e cores**

#### Sistemas de numeração

# **Números e símbolos**

- **Existem diferentes formas de representar um número**
	- Os mais comuns são usando os algarismos arábicos (0, 1, 2, 3, …, 9) ou então os símbolos romanos (I, II, III, IV, V, …)
	- Existem outros tipos: sexagesimal → usado para minutos e segundos; binário → muito usado na computação
		- Existe um sistema um pouco menos usado na computação que é o sistema hexagesimal (usa os símbolos arábicos + as letras de A até F)

#### **Tabela de conversão**

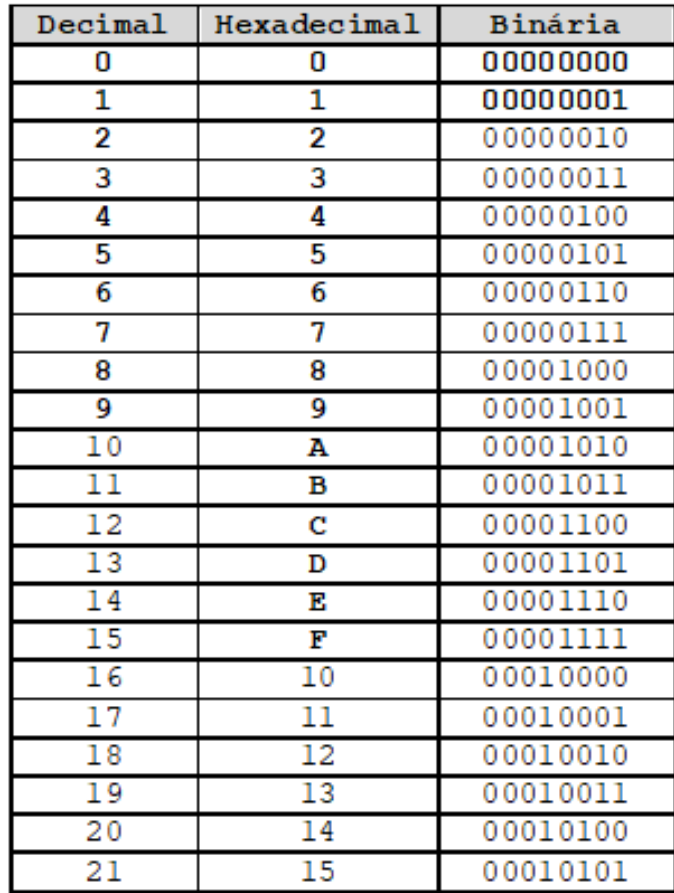

Tabela 1 - Alguns valores nas três bases mais conhecidas

**Fonte: https://shop8.onlinestoresoutlet.ru/content?c=base%20binaria&id=31**

- **Como diferenciar 10 (em decimal), 10 em hexadecimal e 10 em binário?**
- **Prefixo # ou sufixo H para hexadecimais**

#10 ou 10H

● **Sufixo B para binário (só quando se diz que não se está usando hexa)** 10B

#### **Como diferenciar?**

**Usando um subescrito 10 ← decimal 16 ← hexadecimal 2 ← binário**

Comentários em CSS

# **Comentários em CSS**

#### **SELETOR { PROPRIEDADE: VALOR; /\* COMENTARIO \*/ }**

# **Comentários em CSS - Exemplo**

### **h1 { color: red; /\* Esse h1 tem cor vermelha \*/ }**

### **Relembrando: Cor do texto**

# **SELETOR { color: NOMECOR; }**

# **Exemplo:**

**p { color: red;**

**}**

#### Mudando a cor de fundo

# **Cor do fundo**

## **SELETOR { background-color: NOMECOR; }**

**Exemplo: p { color: green; background-color: red;**

#### Padrões de cores

# **Padrão RGB**

- **Além das cores mais "comuns" podemos representar no HTML praticamente qualquer cor. Pra isso usamos o padrão RGB**
- **RGB é uma sigla para Red-Green-Blue ou traduzindo: Vermelho-Verde-Azul**
	- O código tem esse nome mais representamos todas as demais cores por uma combinação de vermelho, verde e azul (nessa ordem!)

# **Mudando a intensidade**

- **Cada componente pode ser representado por um intervalo que vai do mínimo (representado pelo 0) até um máximo (no caso 255)**
- **Se o R (Vermelho) for 0 isso quer dizer que a cor não vai ter nada de vermelho e assim por diante**

#### ● **Brincando com cores**

**https://colab.research.google.com/drive/ 1N8WcZCvsAn0CvIR6qLHG5uSBwJu1CcvA** 

### **CSS Color Picker**

#### ● **https://g.co/kgs/xDGZbv**

# **Cor do fundo**

#### **SELETOR { PROPRIEDADE: rgb(VERMELHO, VERDE, AZUL); }**

#### **Exemplo:**

**p {**

 **background-color: rgb(10, 100, 240);**

**}**

# **Podemos usar também numeração hexadecimal**

- **É outra forma de representar números porem aqui 11 é A, 12 é B, 13 é C, 14 é D, 15 é E e 16 é F (bastante comum na computação pois números ficam pequenos)**
- **Exemplo: 255 em decimal vira FF em hexa.**

**https://www.w3schools.com/css/ css\_colors\_hex.asp**

### **Cor do fundo (usando valores hexadecimais)**

# **SELETOR { PROPRIEDADE: #RRGGBB; }**

#### **Exemplo:**

**p { background-color: #ff00ff;**

**}**

# **Cor do fundo (usando valores hexadecimais)**

#### **Quando os valores forem duplicados, por exemplo ff0011 podemos representar usando só um símbolo: f01**

#### **Exemplo:**

**p { background-color: #f01; /\* Mesma coisa que #ff0011 \*/**

# **Dúvidas?**